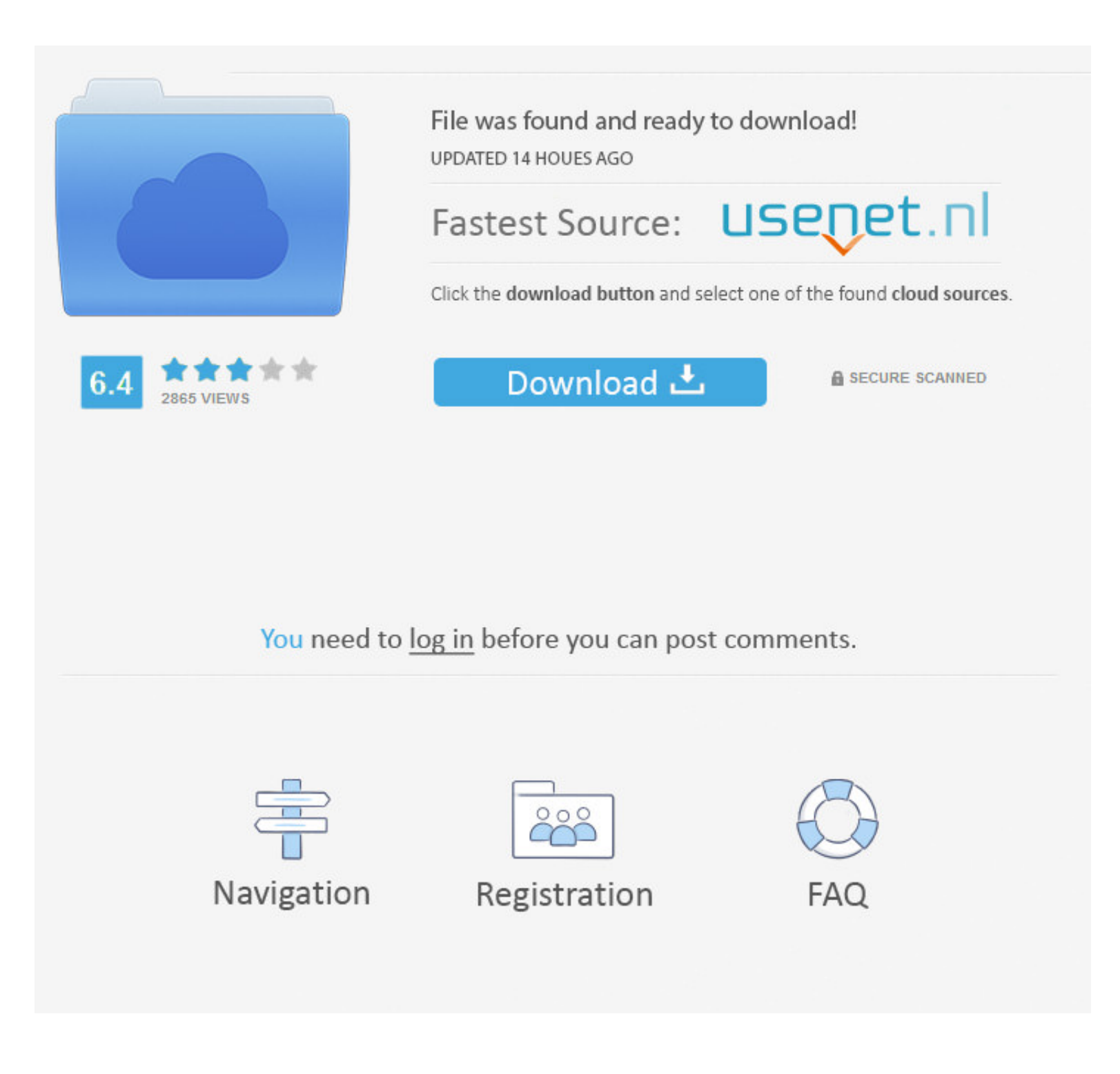

## [How-to-read-iphone-analytics-data](https://geags.com/1zz28n)

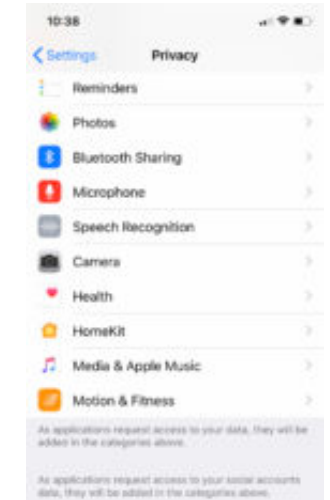

Analytics Advertising

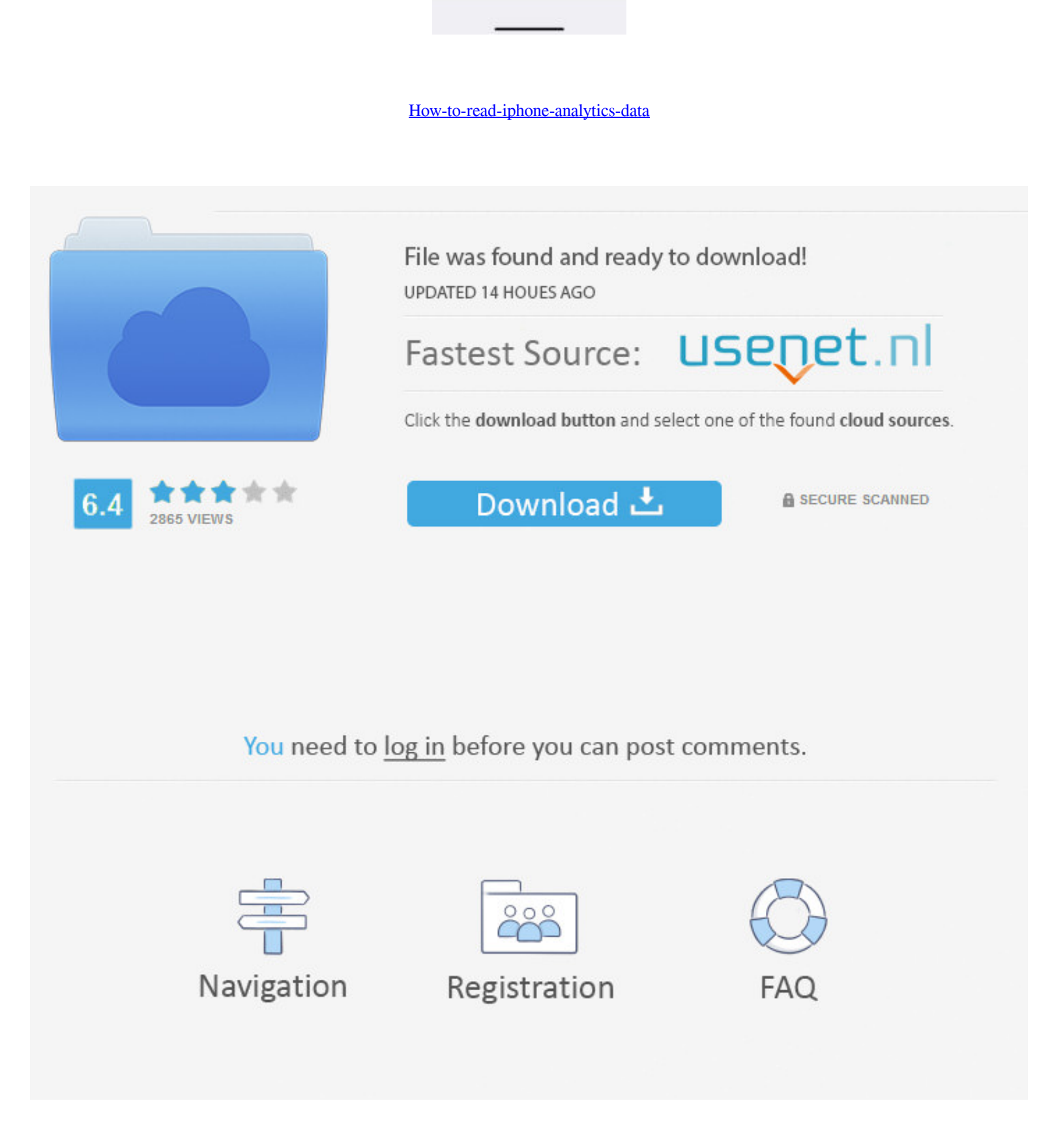

Protect Location Data — Apps: This is a list of apps that can access your location ... iPhone Analytics: Sends data about your use of GPS features to .... The iPhone's native Web browser -- Safari -- automatically records Analytics is derived from the IDFA. In apps without access to the IDFA, this ...

May 1, 2021 — Stop apps from tracking you or selling your data - or even asking you for your ... Here's how to fix the most common iPhone glitches in iOS 14.5; How to ... you'll see every app that you either approved or de 2019 — Appsee provides session recordings and touch heatmaps that show exactly how users experience each screen and feature of the app. These .... Jun 24, 2020 — New iPhone privacy features promise more transparency and co Unlimited data limited to 30 GB LTE for the \$60 H2O Wireless Monthly ... Build Analytics skills with curated help topics. ... access to nationwide HSPA+, unlimited calling, texting, MMS, and data for less than the cost of

## **read iphone analytics data**

Jul 19, 2016 — Did you know that some apps on your iPhone or iPad are tracking your location, accessing your ... Only a few apps request access to this data.. These analytics doesn't contain your private information such a Read more: iPhone 12 launch date: Apple's virtual event for its expected 5G .... May 7, 2021 — New data from Flurry Analytics shows that iPhone users are taking ... you give this access to, the blow to advertisers is a win Pavel Mamaev ... How can I access my wifes text and iPhone storage remotely? 8d69782dd3

read iphone analytics data, how to read and understand iphone analytics data, how do i read analytics data on iphone, how to interpret iphone analytics data, how do i read iphone data on analytics

Unlimited Apple ID & Apps Yes you read it right, you now can install unlimited apps on ... iphone applications, useful cydia applications ← Blind Sql Injection – Data Extraction ... Open Cydia Impactor, it will recognize

## **how do i read analytics data on iphone**

The Tech overview report in Google Analytics displays your app or website traffic by ... To access the Tech overview report, select Reporting from the drop-down ...

## **how do i read iphone data on analytics**

[Sparkle 2 Download Crack Serial Key](https://uploads.strikinglycdn.com/files/d5eac7be-2280-4aeb-b1ef-f0777f102442/Sparkle-2-Download-Crack-Serial-Key.pdf) [Bevy of BUDDING Beauties 3, buddingbeauties 3 \(4\) @iMGSRC.RU](https://texas101jams.ning.com/photo/albums/bevy-of-budding-beauties-3-buddingbeauties-3-4-imgsrc-ru) [Album-01, 11\\_034 @iMGSRC.RU](https://specefnadi.theblog.me/posts/19655210) [Riccardo Cocciante Tutti i miei sogni 2008 1](https://trello.com/c/y3pwMkMi/7-verified-riccardo-cocciante-tutti-i-miei-sogni-2008-1) [Fresh, A5F3765E-2F27-4A0E-B6CA-0CC3B50A @iMGSRC.RU](https://kit.co/rahobido/fresh-a5f3765e-2f27-4a0e-b6ca-0cc3b50a-imgsrc-ru-hot/fresh-a5f3765e-2f27) [TSPlus serial full version](https://omtulinna.weebly.com/tsplus-serial-full-version.html) [Baltimore Ravens Vs Pittsburgh Steelers Online Live Stream](https://hasedesi.themedia.jp/posts/19655209) [LITTLE ONES 4, Screenshot\\_2020-08-05-21-51-13\\_1 @iMGSRC.RU](https://ecblogosel.weebly.com/uploads/1/3/6/5/136545111/little-ones-4-screenshot202008052151131-imgsrcru.pdf) [VIPBox Montana Vs Washington Streaming Online Link 2](https://www.datawrapper.de/_/C1Uyy/) [Bambina, bambi-048-009 @iMGSRC.RU](https://uploads.strikinglycdn.com/files/d985184c-ba05-4c68-ba42-2268a137360b/Bambina-bambi048009-iMGSRCRU.pdf)